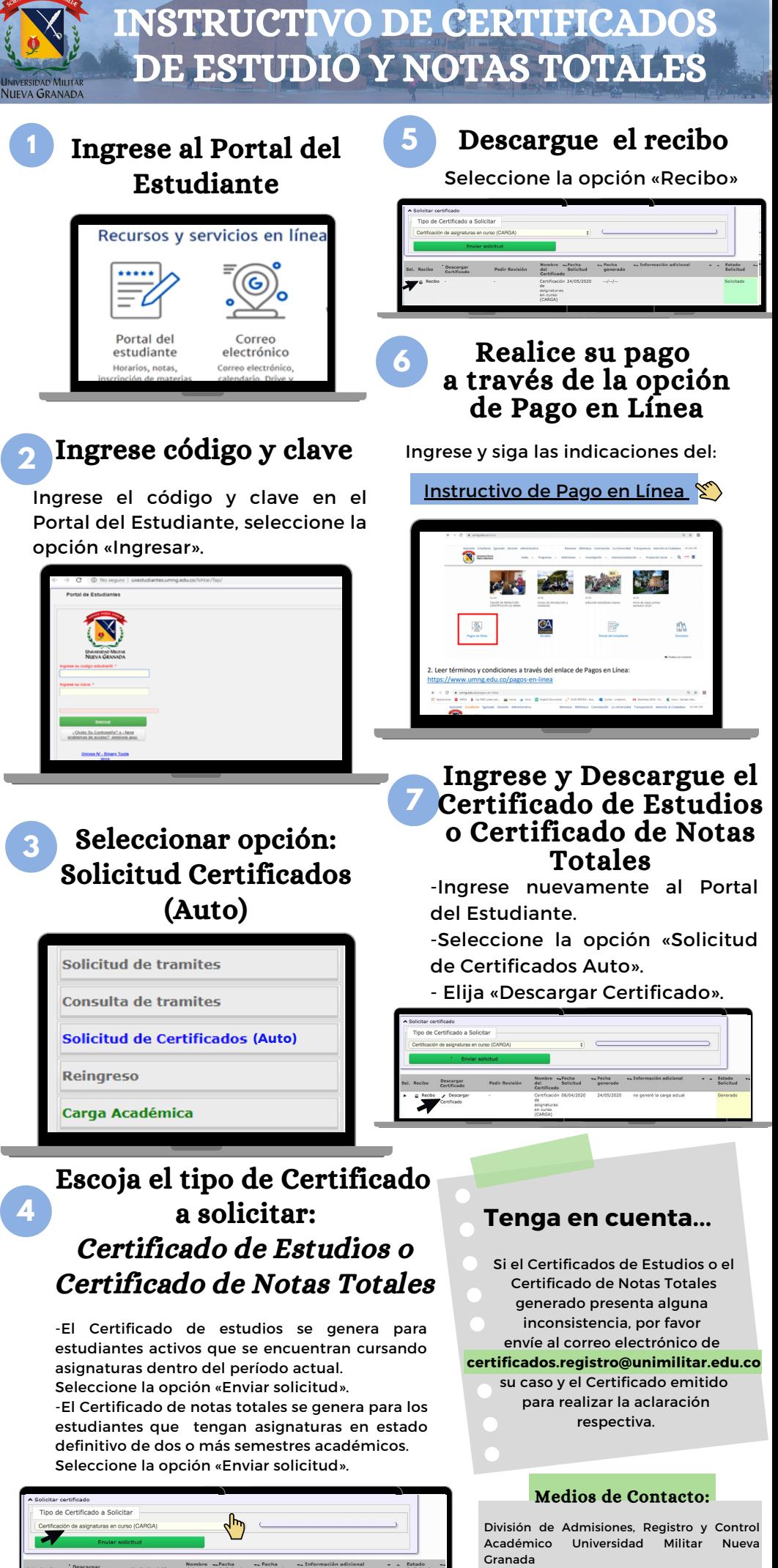

Carrera 11 n.˚ 101-80, Bogotá D. C. PBX: 650 00 00 exts. 1153-1157 certificados.registro@unimilitar.edu.co www.umng.edu.co